# **AutoCAD Crack Full Version X64 [2022]**

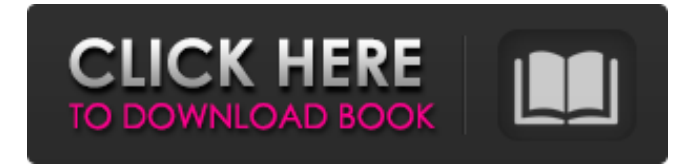

### **AutoCAD Crack+**

AutoCAD was one of the first stand-alone CAD programs. The first desktop CAD programs were DeskDraw and Integrated Technology, released in 1975 by MIT's Dynamic Graphics, Inc., and Mentor Graphics, Inc. Although both of these programs also required a workstation, they also worked on IBM mainframes. When the corporate version of AutoCAD was introduced in December 1982, most CAD programs were still on mainframes or minicomputers. The workstation hardware used for the first generation of desktop CAD programs was usually a high-end microcomputer, such as the Apple II, the Commodore 64, or the IBM PC. When the secondgeneration microcomputer, the 286/386, was released, AutoCAD was one of the first programs to take advantage of the power of this new computer. AutoCAD History Since its introduction in 1982, AutoCAD has become the most widely used CAD program. It was the first CAD application to use graphical user interfaces (GUIs), and it was the first widely-used industry standard in which the tools themselves were made available to the user. In the CAD industry, this application remains a market leader. AutoCAD is bundled with Autodesk's other applications, such as AutoCAD Raster Design (AutoRDR) and AutoCAD Architecture (AutoArch). This bundle is called AutoCAD R20. AutoCAD was designed for industry and business. As a result, the application is typically used for architectural and engineering design and drafting. The price of AutoCAD is based on the number of users on the network. The higher the number of users, the higher the price. In addition to its stand-alone software product, Autodesk also offers AutoCAD as a subscription-based service called AutoCAD Online. This is a web-based version of the AutoCAD software for the user to view, modify, and share drawings. Basic Features AutoCAD offers a wide variety of features and tools to users. The following are some of the most common. 1. CAD/Drafting Tools: The primary focus of AutoCAD is to enable the user to create and modify 2D and 3D drawings and models. In addition to 2D drawing tools, the 3D capabilities include 3D views and 3D modeling. 2. Multidimensional (MD) Editing and Measurement: There are many tools to help the user create and modify all types of MD objects. These include spatial and

### **AutoCAD Crack+ With License Key For Windows [2022-Latest]**

AutoCAD Cracked Accounts 2007 AutoCAD 2007 replaced the older AutoCAD 2000. New features included additional viewing options for sketches, increased visual comparison capabilities, improved rendering, and new DWG and DXF export options. With the release of AutoCAD 2007 and the power of Windows Vista, AutoCAD 2007 was the first product to be marketed as a Microsoft Vista-certified application. AutoCAD 2008 AutoCAD 2008 was the first release of AutoCAD to incorporate some of the user interface (UI) ideas from the user interface concept design of Windows Vista. Features included include: AutoSnap for two-dimensional drawing

components Virtual Preview for 3D objects Attach and Distribute Drop Interact Show Me Toggle Find Duplicate Move to View AutoCAD 2009 AutoCAD 2009 marked the return of objectoriented programming (OOP). AutoCAD 2009 introduced the new object-oriented programming (OOP) programming language, Visual LISP, for Visual LISP, which would become AutoCAD 2010's official development language. In AutoCAD 2009, the program's structure is broken up into objects that store data and methods for operations. AutoCAD 2010 AutoCAD 2010 was the first AutoCAD version to include object-oriented programming (OOP). Object-oriented programming allowed the creation of new data types and new software components, so users could add new functionality to the software. It also included the Visual LISP programming language, which allows programmers to create new data types and objects, which can perform several programming tasks. In AutoCAD 2010, the program's structure is broken up into objects that store data and methods for operations. With these programming enhancements, the user can create powerful new functionality in AutoCAD. AutoCAD 2011 AutoCAD 2011 included numerous changes, including: New rendering engine, first release as Windows Vista-certified application New toolbar, layout and placement Unlimited variations in line properties Image preserving transformations Multi-threading Radial symmetry Multi-clipping New features for business applications New User Interface AutoCAD 2012 In AutoCAD 2012, the topography interface was removed, the Live Gallery was introduced, major improvements to the drawing canvas were made, the drawing surface was redesigned, and blocks and snap could be applied to annotations. a1d647c40b

#### **AutoCAD PC/Windows**

Run the keygen. Navigate to "C:\Program Files (x86)\Autodesk\AutoCAD\ (x86)" Open the "Common" folder. Run the file "autocadbk.bat" Follow the onscreen instructions to complete installation. Run the Autocadbk\_setup.exe again. Navigate to "C:\Program Files (x86)\Autodesk\AutoCAD\ (x86)" Open the "Common" folder. Run the file "autocadbk\_setup.exe" Follow the onscreen instructions to complete setup. Open the "Products" folder. Click on "Autocad Utilities" Click on "Options" button. A new dialog will open with different options. "My Interface" -> click on "Edit..." An edit dialog will open. "Application" -> click on "Edit..." An edit dialog will open. Click "General" Click on "Windows" Click "Load from file" Navigate to "C:\Program Files (x86)\Autodesk\AutoCAD\ (x86)" Navigate to "Common" folder. Click on "Open" Navigate to "Autocadbk.bat" Click on "Open" Run the "Autocadbk\_setup.exe" Follow the onscreen instructions to complete setup. Navigate to "C:\Program Files (x86)\Autodesk\AutoCAD\ (x86)" Open the "Autocad Utilities" folder. Click on "Options" Navigate to "C:\Program Files (x86)\Autodesk\AutoCAD\ (x86)" Navigate to "Common" folder. Click on "Close" Click on "OK" Click on "OK" Click on "OK" Click on "OK" Run the "Autocadbk.bat" Follow the onscreen instructions to complete setup. "My Interface" -> click on "Edit..." An edit dialog will open. "Application" -> click on "Edit..." An edit dialog will open. Click "General" Click on "Windows" Click "Close" Click "OK" Click on "OK" Click on "OK" Click on "OK" Run the "autoc

#### **What's New In?**

New 2D and 3D features: A 2D line feature that is ideal for general drafting work. A 3D feature that allows you to dynamically define the position, orientation, and size of three-dimensional figures in your drawings. Enhanced detail throughout: Text and annotations will show you more of what you need to see more easily. Scaling settings that will automatically adjust lines and other objects when you zoom. \*New end-cap components The following end-cap components are new to AutoCAD in AutoCAD 2023: Exterior Construction Exterior walls Floor Roof Fresnel See AutoCAD 2023: What's New in AutoCAD. New drawing tools and features: In addition to the new line, annotation, and other 2D and 3D features, there are a number of other new drawing tools: The clip tool can be used to quickly insert a group of objects into a new drawing or model space. The copy tool allows you to duplicate objects, move objects, and resize objects within a drawing. The copy to edit tool allows you to quickly copy, move, and resize objects within a drawing. The snap tool allows you to align and space objects. You can use the eraser tool to quickly remove objects from the drawing. The layer tool allows you to quickly change the drawing order of multiple objects. The measurement tool allows you to add measurement data to objects and change the units of measurement of existing measurements. The polar view, rectangular view, and angle or radian

view tools allow you to view a selected set of objects in different planes and from different angles. The shape tool allows you to quickly create and manipulate basic geometric shapes. The shape outline tool allows you to quickly add a shape outline to an object. The trackpoint tool allows you to quickly draw a line by clicking the mouse. The transparent view tool allows you to view hidden objects behind other objects in your drawing. The Type tool allows you to easily generate different font types, font sizes, and styles, such as bold, italic, and underlined. The DPI scale tool allows you to change the screen resolution of your drawings. The text corner and edge guides allow you to easily create guides for text in

## **System Requirements:**

Supported Windows platforms: Windows 7 and later, Windows Server 2008 and later. Mac OS X versions 10.9 and later and iOS 8.0 or later are supported. Note: Compatible with the audio. Changelog: Fixed the 2nd level bug where nothing happened when using the bomb. Fixed the error that the bug in the nana of the sound effect is too fast. Fixed the control of the ball after passing the bomb. Fixed the bug that the effect of the

Related links: